# **4 Web Programming with Java**

#### 4.1 Client-Side Java: Applets

- 4.2 Server-Side Java: Servlets
- 4.3 Java-Based Markup: Java Server Pages (JSP)
- 4.4 Dynamic Web Applications with Java Server Faces (JSF)

#### **Server-Side vs. Client-Side Realisation**

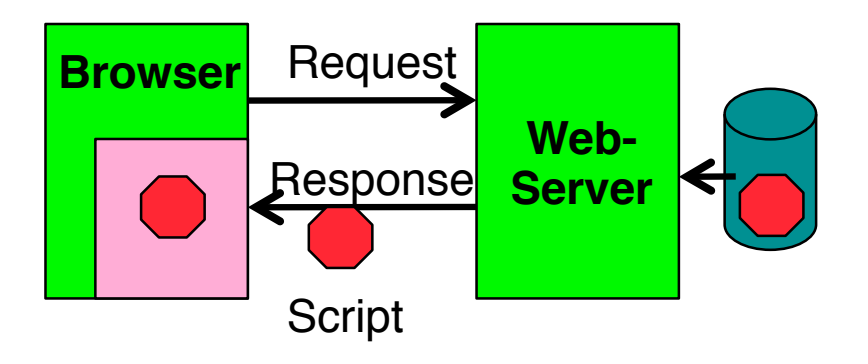

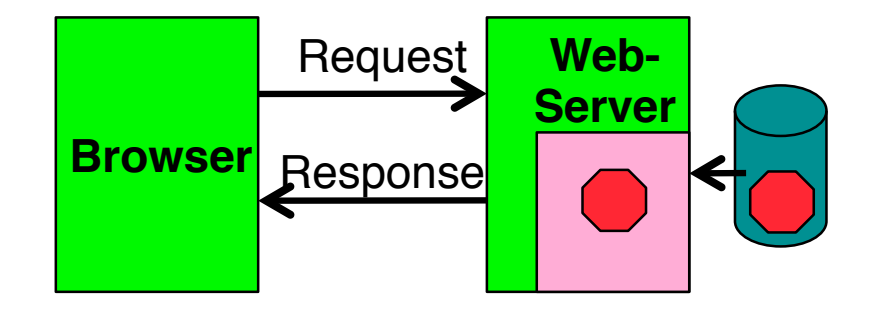

- Client-side realisation:
	- Browser contains execution engine for scripts
	- Web server does not need to execute scripts
	- Script is sent to client as part of server response
	- Examples: JavaScript, **Java Applets**
- Server-side realisation:
	- Web server contains execution engine for scripts
	- Browser does not need to execute scripts
	- Script is executed on server and computes response to client
	- Examples: PHP, **Java Servlets, Java Server Pages, Java Server Faces**

# **Applets**

- *Applet:*
	- "application snippet"
	- Java program, embedded in HTML page
	- Executed by browser software
		- » directly or via *plugin*
	- Does not contain a "main()" method!
- *Application:*
	- *Stand-alone* Java program
	- Contains a static "main()" method

## **Example: Hello-World Applet (1)**

```
import java.applet.Applet;
import java.awt.Graphics;
public class HelloWorldApplet extends Applet {
     public void paint(Graphics g) {
            g.setFont(new Font("SansSerif", Font.PLAIN, 48));
            g.drawString("Hello world!", 50, 50);
 }
}
```
- Class for applet derived from **Applet**
- **Applet** derived from **Component**
	- Calls **paint** method
	- Redefining the **paint** method means it is executed at display time
- Similar to Java Swing, Java 2D

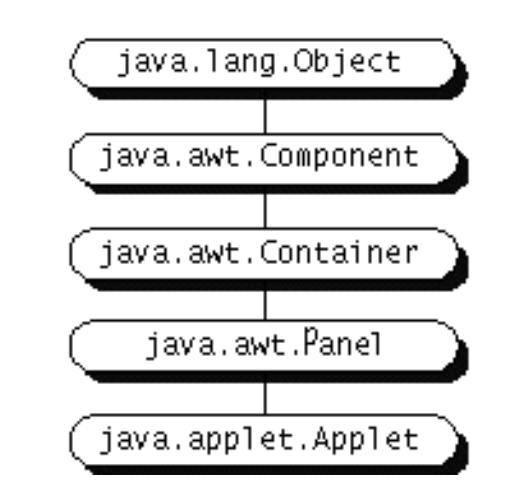

**Ludwig-Maximilians-Universität München Prof. Hußmann Multimedia im Netz, WS 2013/14 – 4 –** 

#### **Example: Hello-World Applet (2) – Old HTML**

**<html>**

 **<head>**

 **<title> Hello World </title>**

 **</head>**

 **<body>**

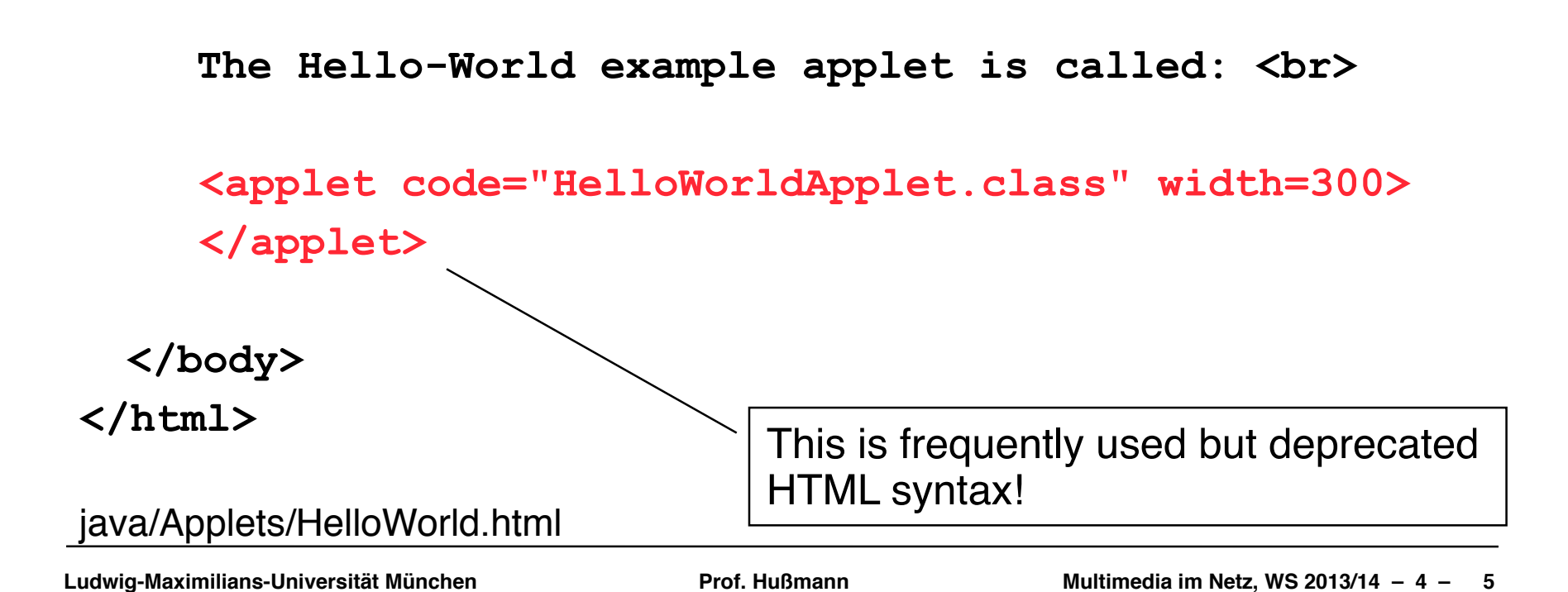

#### **Example: Hello-World Applet (2) – New HTML**

**<html>**

 **<head>**

 **<title> Hello World </title>**

 **</head>**

 **<body>**

```
 The Hello-World example applet is called: <br>
     <object type="application/x-java-applet"
       height="100" width="400">
           <param name="code" value="HelloWorldApplet" />
     </object>
   </body>
</html> Modern HTML5 syntax
                       (Note : "classid" not supported in HTML5!)
                         Assuming "HelloWorldApplet.class" exists
java/Applets/HelloWorldNew.html
```
**Ludwig-Maximilians-Universität München Prof. Hußmann** 

#### **Parameter Passing in HTML**

Applet:

```
public class HelloWorldAppletParam extends Applet {
     public void paint(Graphics g) {
      String it = getParameter("insertedtext");
      g.setFont(new Font("SansSerif", Font.PLAIN, 48));
         g.drawString("Hello "+it+" world!", 50, 50);
 }
}
HTML:
<html>
   ...
      <br>
      <object type="application/x-java-applet"
         height="100" width="800">
             <param name="code" value="HelloWorldAppletParam" />
             <param name="insertedtext" value="wonderful" />
             Java Applets not supported.
      </object>
   ...
                                            This is modern HTML5.
                                    Java/Applets/HelloWorldParamNew.html
```
**</html>**

**Ludwig-Maximilians-Universität München Netzlerigherry 1980** – Prof. Hußmann

#### **Applet Life Cycle**

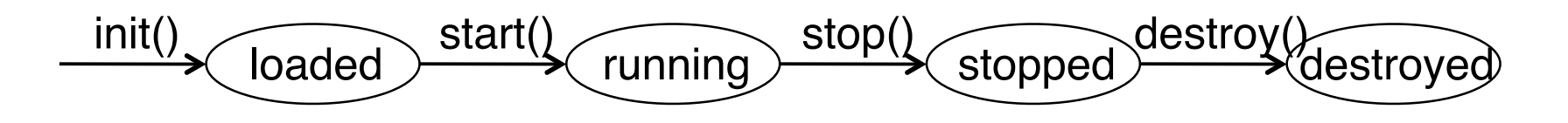

Callback methods:

```
public class ... extends Applet {
. . . .
     public void init() { . . . }
     public void start() { . . . }
     public void stop() { . . . }
     public void destroy() { . . . }
      . . .
}
```
#### **User Interaction in Applets**

- Applets are able to react to user input
	- Define an event handler
	- Register during applet initialization (init())
- Applets are executed locally, and therefore have full access to local input
	- Mouse movements, key press, …
	- This is not possible with server-side code!
- Applets can make use of graphics libraries
	- For instance Java 2D
	- This is not easily possible with server-side code!

# **Swing Applets**

- Class **javax.swing.JApplet**
	- Derived from **Applet**
	- Is a top level Swing Container
- All Swing GUI components can be used
- Particularities of Swing Applets:
	- Add panels, layout managers etc as with **JFrame**
	- Default layout manager is **BorderLayout**
	- Direct drawing into a Swing applet is not recommended!
	- Redefine method **paintComponent()**
	- Call parent method:

 **. . .**

```
 public void paintComponent(Graphics g){
   super.paintComponent(g);
```
 **}**

#### **Example: Counter as Swing-Applet (1)**

**public class CounterSwingApplet extends JApplet {**

```
 CounterPanel counterPanel;
     public void init() {
       counterPanel = new CounterPanel();
       add(counterPanel);
   }
}
// The View
class CounterPanel 
       extends JPanel implements Observer {
    private Counter ctr;
   JPanel valuePanel = new JPanel();
   JTextField valueDisplay = new JTextField(10); 
   JButton countButton = new JButton("Count");
   JButton resetButton = new JButton("Reset");
   JPanel buttonPanel = new JPanel();
    . . .
```
file Counter value 9 Reset Count

Counter.html

#### **Example: Counter as Swing Applet (2)**

```
 public CounterPanel () { class CounterPanel (contd.) 
      ctr = new Counter();
      valuePanel.add(new Label("Counter value"));
 . . .
      add(valuePanel,BorderLayout.NORTH);
      countButton.addActionListener(new ActionListener() {
          public void actionPerformed (ActionEvent event) {
           ctr.count();
 }
      });
 . . . 
      ctr.addObserver(this);
    }
    public void update (Observable o, Object arg) {
      valueDisplay.setText(String.valueOf(ctr.getValue()));
    }
    public void paintComponent(Graphics g){
         super.paintComponent(g);
   }
class Counter extends Observable { . . . }
```
**}**

#### **Organisation of Bytecode Files**

- **<object>** and **<applet>** tags allow
	- Declaration of a "codebase" directory (attribute **codebase**)
	- Declaration of a Java archive (JAR) file (attribute **archive**)
- Advantages of codebase:
	- Java bytecode concentrated at one location
	- Fits with Java file conventions
- Advantages of archives:
	- Less files, less HTTP connections, better performance
	- Lower bandwidth requirements due to (LZW) compression

### **Applets and Security**

- "Sandbox security": An applet is not allowed to
	- Open network connections (except of the host from which it was loaded)
	- Start a program on the client
	- Read or write files locally on the client
	- Load libraries
	- Call "native" methods (e.g. developed in C)
- "Trusted" Applets
	- Installed locally on the client, or
	- Digitally signed and verified
	- Such applets may get higher permissions, e.g. for reading/writing files
- Execution of applets from locally loaded files is restricted
	- Recent addition
	- Therefore, avoid local loading for tests!

#### **Advantages and Disadvantages of Java Applets**

- Advantages:
	- Interaction
	- Graphics programming
	- No network load created during local interactions
	- Executed decentrally good scalability
- Disadvantages:
	- Dependencies on browser type, browser version, Java version
		- » Persisting problem, leading to many incompatibilities, including recent Java 7 problems
	- Debugging is problematic
	- Java-related security problems (sandbox breaches)

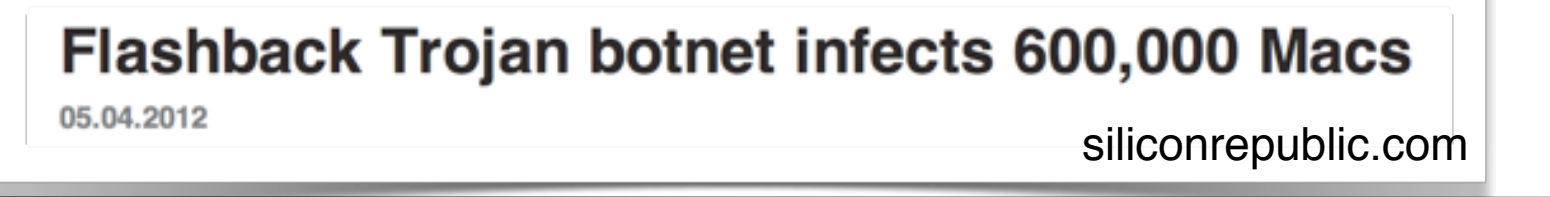

**Ludwig-Maximilians-Universität München Netzlerigher Multimedia im Netzerlandia im Netzerlandia im Netzerlandia im Netzerlandia im Netzerlandia im Netzerlandia im Netzerlandia im Netzerlandia im Netzerlandia im Netzerlan** 

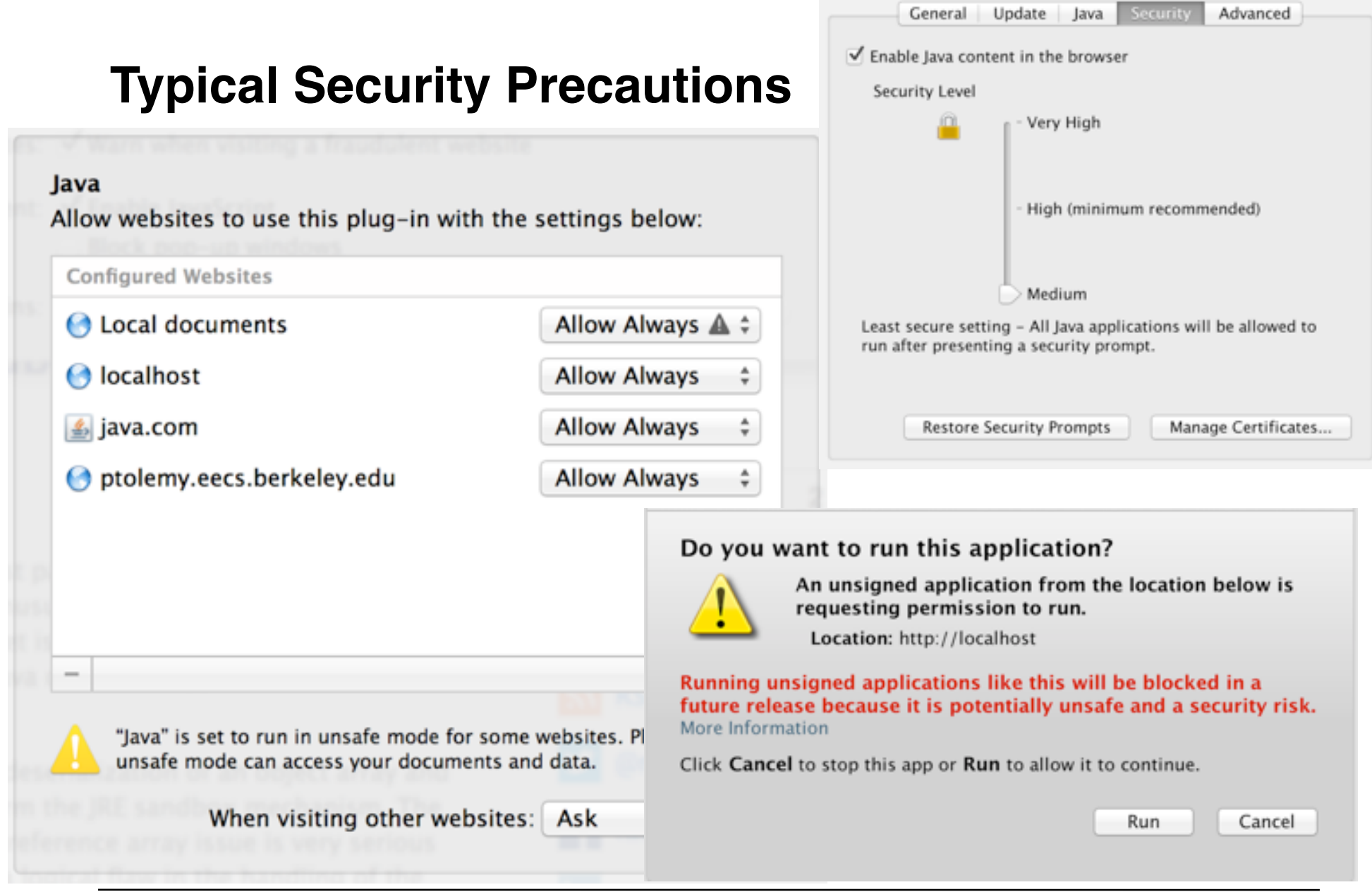

**Ludwig-Maximilians-Universität München Netz 30 auch 2014** Prof. Hußmann

#### **Future of Client Plug-Ins?**

• "Companies in general are migrating to pure HTML5 based applications and moving away from plugins such as Flash, Silverlight and Java," Kandek said. "Java will continue to grow on the server side, where its powerful processing capabilities are absolutely needed."

Wolfgang Kandex, Qualys Inc. (Vulnerability Management Software)

Source:

http://www.pcworld.com/article/2030778/researchers-javas-security-problemsunlikely-to-be-resolved-soon.html

# **4 Web Programming with Java**

- 4.1 Client-Side Java: Applets
- 4.2 Server-Side Java: Servlets
- 4.3 Java-Based Markup: Java Server Pages (JSP)
- 4.4 Dynamic Web Applications with Java Server Faces (JSF)

Literature:

http://java.sun.com/products/servlet/docs.html http://glassfish.java.net/

**Ludwig-Maximilians-Universität München Prof. Hußmann** 

#### **Basic Principle: Server-Side Execution**

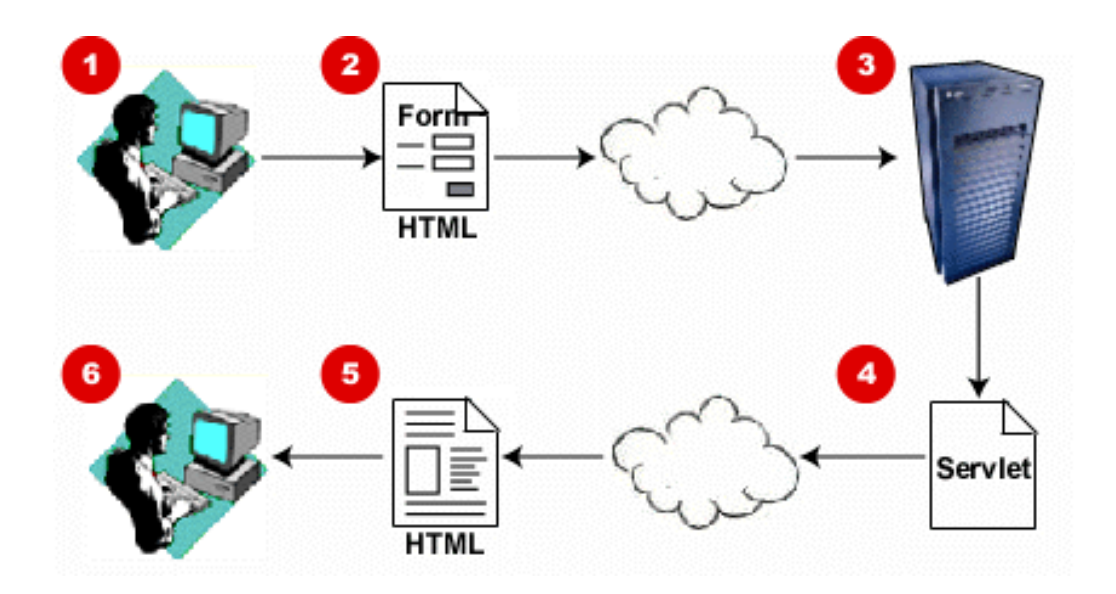

- 1. User fills form
- 2. Form is sent as HTTP request to server
- 3. Server determines servlet program and executes it
- 4. Servlet computes response as HTML text
- 5. Response is sent to browser
- 6. Response, as generated by servlet, is displayed in browser

#### **Java-Enabled Web Server**

- Servlets are part of Java *Enterprise* Edition (Java EE)
- Prerequisite:
	- Web server must be enabled for Java *servlets*
		- » Recognize servlet requests
		- » Administer servlets
		- » Execute servlets *(servlet container)*
- Before doing any experiments:
	- Install Servlet Container software
	- E.g. Apache Tomcat or Oracle GlassFish

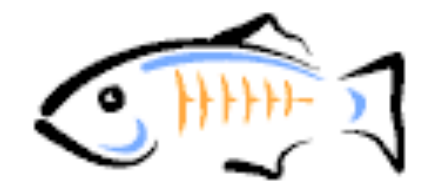

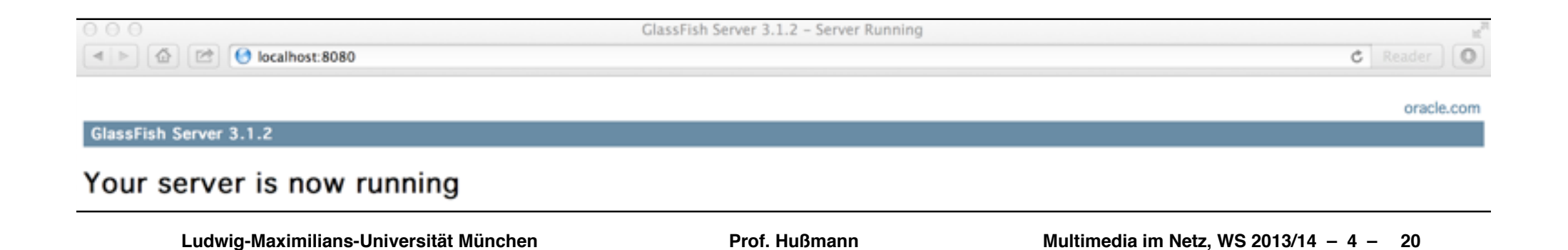

#### **Java Servlets**

- Java Servlet Specification (JSS):
	- Part of Java Enterprise Edition (EE)
	- First version: 1996 (Java: 1995)
	- Current version: 3.0 (with Java EE 6)
	- Java Server Pages: 1997–1999
	- Java Server Faces: 2001 … (Version 2.3: April 2013)
- Reference implementation for a "servlet container":
	- "GlassFish" (Oracle)
- Other well-known Java FF servers:
	- Apache Tomcat (Catalina), BEA Weblogic (now Oracle), JBoss, jetty
- Basic principle very similar to PHP:
	- Web server calls (Java) servlet code on request from client
	- Servlet determines response to client
		- » Most obvious usage: Produces a HTML page
		- » Other usages: Acts as server-side partner in AJAX-like technologies

#### **Servlet-API: Basics**

- **abstract class javax.servlet.GenericServlet**
	- Declares method **service()**
- **abstract class javax.servlet.http.HttpServlet**
	- Subclass of GenericServlet for HTTP servlets
	- Defines standard implementation for method **service()**, calls

» **doPost(), doGet(), doPut()**

**protected void doGet(HttpServletRequest req, HttpServletResponse resp)**

**protected void doPost(HttpServletRequest req, HttpServletResponse resp)**

- **interface javax.servlet.http.HttpServletRequest**
	- Provides information about request, method examples: **getAttribute(), getParameter(), getReader()**
- **interface javax.servlet.http.HttpServletResponse**
	- Access to response construction, method examples: **setContentType(), getWriter()**

**Ludwig-Maximilians-Universität München Netzlerigherry 1980** – Prof. Hußmann

#### **Example: Hello-World Servlet**

```
import java.io.*;
import javax.servlet.*;
import javax.servlet.http.*;
public class HelloWorld extends HttpServlet {
     public void doGet(HttpServletRequest request,
            HttpServletResponse response)
       throws IOException, ServletException
 {
         response.setContentType("text/html");
         PrintWriter out = response.getWriter();
         out.println("<html>");
        out.println("<head>");
        out.println("<title>Hello World!</title>");
         out.println("</head>");
        out.println("<br/>body>");
         out.println("<h1>Hello World!</h1>");
        out.println("</body>");
         out.println("</html>");
 }
}
```
#### **Example: Very Simple Dynamic Servlet**

```
HTML page showing current date and time
```

```
public class myDate extends HttpServlet {
```

```
private static final long serialVersionUID = 11L;
```

```
public void doGet (HttpServletRequest request,
                      HttpServletResponse response)
                throws ServletException, IOException {
```

```
 String title = "Date Servlet Page";
 response.setContentType("text/html");
```

```
 PrintWriter out = response.getWriter();
    out.println("<html><head><title>");
    out.println(title);
   out.println("</title></head><body>");
   out.println("<h1>" + title + "</h1>");
    out.print("<p>Current time is: ");
    out.println(new java.util.GregorianCalendar().getTime());
    out.println("</body></html>");
    out.close();
  }
}
```
#### **Date Servlet Page**

Current time is: Wed Nov 21 17:12:50 CET 2012

http://localhost:8080/myDateServlet/

**Ludwig-Maximilians-Universität München Prof. Hußmann** 

## **Deployment of Servlet Application**

- Servlet is a Java code file (myDate.java)
	- Needs to be compiled (myDate.class)
	- Needs to be made known to the Servlet Container
- *Deployment:*
	- Installation of new server-side java code in the server software
	- Provide a location (directory), called *context path*
	- Provide metadata on the new application
- Usually a Dynamic Web application is archived (with jar) in a single archive file with ".war" extension (Web application archive)
- Several ways for deployment exist
	- E.g. administrative Web interface of GlassFish
	- E.g. through development environments
		- » e.g. NetBeans, Eclipse (with GlassFish Plugin)

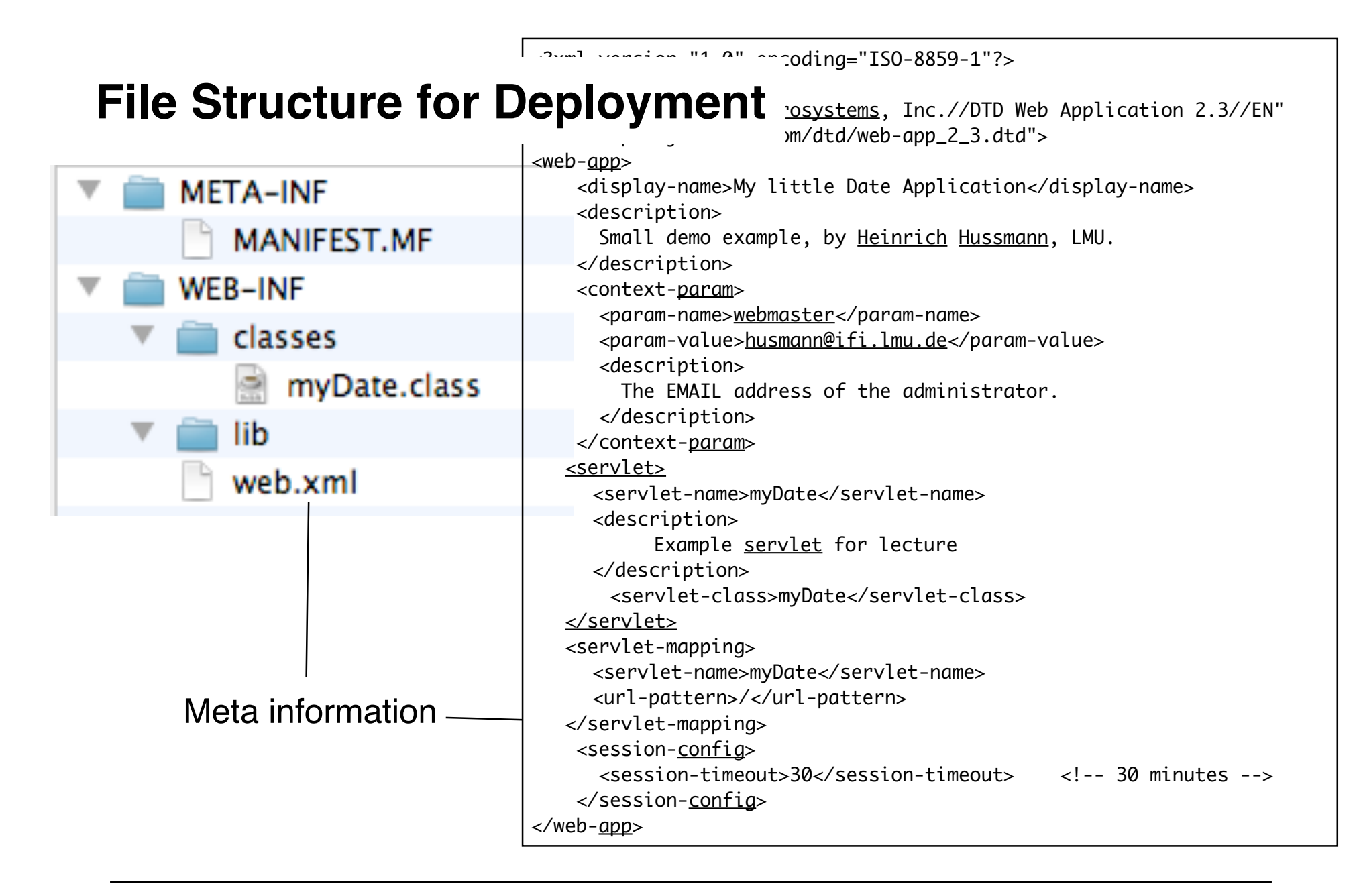

#### **Administration Interface for Server**

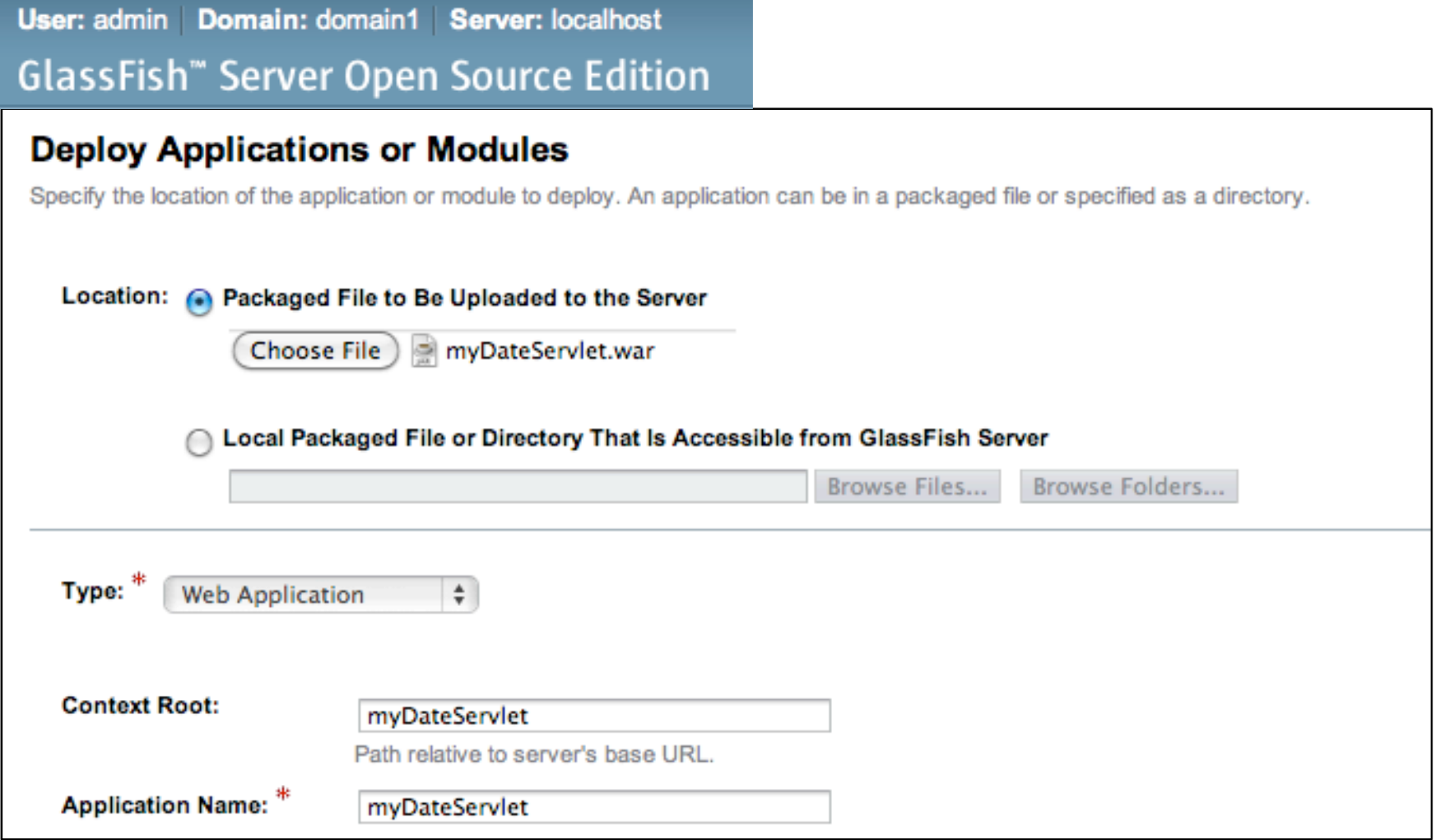

# **4 Web Programming with Java**

- 4.1 Client-Side Java: Applets
- 4.2 Server-Side Java: Servlets
- 4.3 Java-Based Markup: Java Server Pages (JSP)
- 4.4 Dynamic Web Applications with Java Server Faces (JSF)

Literature:

http://java.sun.com/products/jsp http://courses.coreservlets.com/Course-Materials/csajsp2.html

**Ludwig-Maximilians-Universität München Prof. Hußmann** 

#### **Introductory Example: Java Server Page (JSP)**

HTML page with current date/time

```
<html>
<%! String title = "Date JSP"; %> 
<head><title> <%=title%> </title></head>
<body>
<h1> <%=title%> </h1>
<p>Current time is:
<% java.util.Date now = new GregorianCalendar().getTime(); %>
<%=now%></p> </body></html>
```
- Basic idea for Java Server Pages:
	- Scripts embedded in HTML ("*Scriptlets*")
	- Automatic translation into Java Servlet code

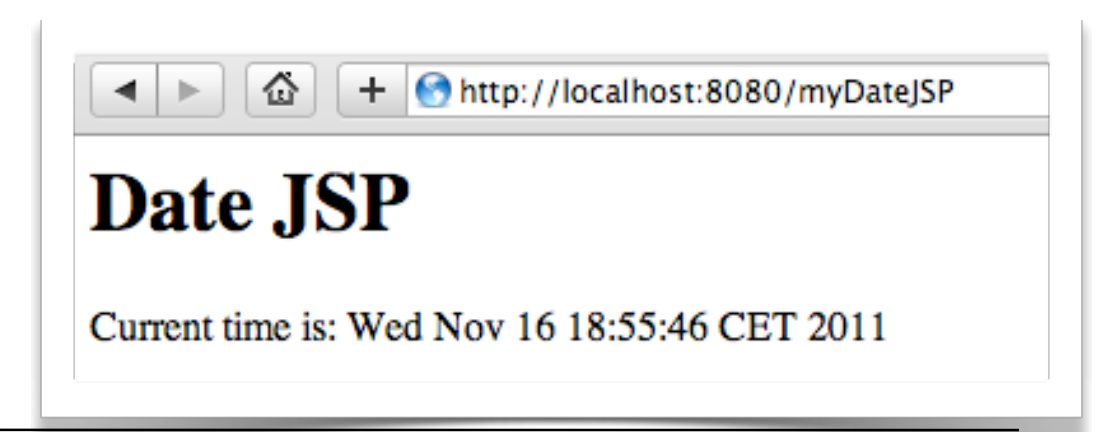

**Java HTML**

**Ludwig-Maximilians-Universität München Prof. Hußmann** 

#### **Java Server Pages und Servlets**

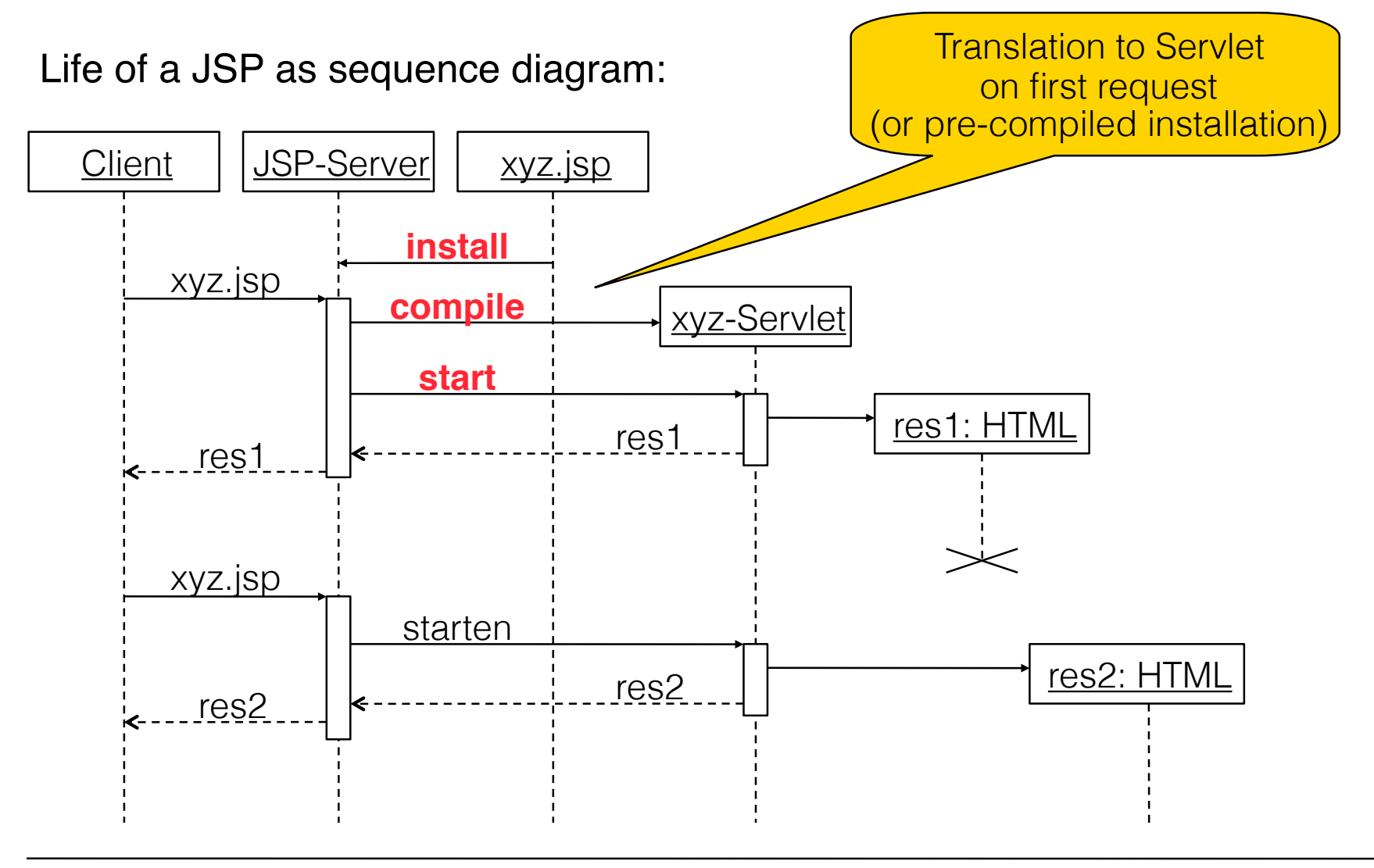

# **JSP Language Elements**

Note: JSP (current version: 2.2) is "deprecated", to be superseded by JSF! Java Server Pages specification provides markup language to be compiled into Java Servlets

JSP can be used to generate arbitrary texts, not only HTML

Interesting target language: XML

Language elements:

- Script elements Embedding of Java code
- Implicit objects Access to important parts of servlets
- Directives

Global instructions for compilation

• Actions

Standard elements for runtime behavior

**Ludwig-Maximilians-Universität München Netzlerigher Multimedia im Netzerlandia im Netzerlandia im Netzerlandia im Netzerlandia im Netzerlandia im Netzerlandia im Netzerlandia im Netzerlandia im Netzerlandia im Netzerlan** 

### **Embedding of Scriptlets in HTML**

Two options for embedding:

• JSP-specific syntax: Tags with special symbols

**<%, <%!, <%=, <%@, %>, <%--, --%>**

- Not elegant, but very practical
- XML-Syntax with *name spaces*
	- » XML name space (xmlns) prefix, e.g. "jsp"
	- » Prefix definition is bound to a URL
	- » Tags take the form **<jsp: xyz>**
	- » Used for JSP actions in particular

#### **JSP Script Elements**

- Declarations
	- Syntax: **<%!** *declarations* **%> <jsp:declaration>** *declarations* **</jsp:declaration>**
	- Example: **<%! String title = "Date JSP"; %>**
	- Is translated into instance variable of generated class, i.e. visible in all methods of the class.
- Anweisungen (*Scriptlets*)
	- Syntax: **<%** *commands* **%> <jsp:scriptlet>** *commands* **</jsp:scriptlet>**
	- Example: **<% java.util.Date now = new GregorianCalendar().getTime(); %>**
	- Local variables are not visible in other methods.
- Expressions
	- Syntax:!! **<%=** *expression* **%> <jsp:expression>** *expression* **</jsp:expression>**
	- Example: **<%= now %>**
	- Equivalent to **<% out.print(now); %>**

**Ludwig-Maximilians-Universität München Prof. Hußmann** 

### **Implicit Objects in JSP Scripts**

The most important implicit objects:

- **request (javax.servlet.http.HttpServletRequest)**
	- To read HTTP headers, parameters, cookies etc. from request
- **response (javax.servlet.http.HttpServletResponse)**
	- To write HTTP headers, cookies etc. into the response
- **session (javax.servlet.http.HttpSession)**
	- Tracking of associated interactions ("sessions")
- **out (javax.servlet.jsp.JspWriter)**
	- Output stream (result test)
	- Standard **print()** and **println()** commands
- Example:

#### **<% if (request.getParameter("CountButton")!=null) { counter.count(); }; %>**

**Ludwig-Maximilians-Universität München Prof. Hußmann** 

### **Generated Servlet Code (Excerpt)**

```
<html>
  <%! String title = "Date JSP"; %>
  <head>
       <title> <%=title%> </title>
  </head>
   <body>
       <h1> <%=title%> </h1>
       <p>Current time is:
             <% java.util.Date now = new GregorianCalendar().getTime(); %>
             <%=now%>
   </body>
</html> ...
                  out.write("\r\n");
                  out.write("\t<br/>body>\n");
                  out.write("\t\t<h1> ");
                  out.print(title);
                  out.write(" </h1>\n");
                  out.write("\t\t<p>Current time is:\n");
                  out.write("\t\t\t");
                  java.util.Date now = new GregorianCalendar().getTime(); 
                  out.write("\n");
                  out.write("\t\t\t");
                  out.print(now);
                  out.write("\n");
```
## **Cleaning Up the JSP Code**

- Mixture between Java scriptlets and HTML markup
	- Is confusing
	- Is difficult to maintain
- Approaches to a better structure of the JSP:
	- Use JavaBeans
	- Use Tag Libraries (Markup tags associated with Java implementation)
	- Use Standard Tag Library (JSTL)
	- Use Expression Language (JSP-EL) (**\${…}** and **#{…}**)
	- Use JSPX (XML syntax, easier to handle for editing tools)
- JSP has evolved into its own, rather complex, programming language

#### **What Is a JavaBean?**

- JavaBeans is a *software component* model for Java
	- Not to be confused with Enterprise Java Beans (EJBs)!
- Software components:
	- Units of software which can be stored, transmitted, deployed, configured, executed without knowing the internal implementation
	- Main usage: Tools for composing components
- Driver for JavaBeans technology: User Interfaces
	- AWT and Swing components are JavaBeans
	- GUI editing tools instantiate and configure JavaBeans
- Main properties of a JavaBean:
	- Has a simple constructor without parameters
	- Provides public getter and setter methods for its properties:<br>  $\mathsf{getProp}$ , setProp (no setter = read-only)  $(no\hspace{0.1cm}setter = read-only)$
	- Is serializable
	- Supports listener mechanism for property changes
		- » *Bound* properties: provide listener for changes
		- » *Constrained* properties: allow listeners to *veto* on changes

#### **JavaBeans in JSP: Action useBean**

• Syntax of useBean Aktion:

```
<jsp:useBean id=localName class=className
                    scope=scopeDefn />
```
scope: "page" (current page), "request" (current request); "session" (current session), "application" (full application)

• Reading properties:

**<jsp:getProperty****name=***localName* **property=***propertyName***/>**

• Writing properties:

**<jsp:setProperty****name=***localName* **property=***propertyName***/>** **value=***valueAsString*

```
<jsp:getProperty name="counter" property="current"/>
      is equivalent to:
       <%=counter.getCurrent();%>
```
**Ludwig-Maximilians-Universität München Prof. Hußmann** 

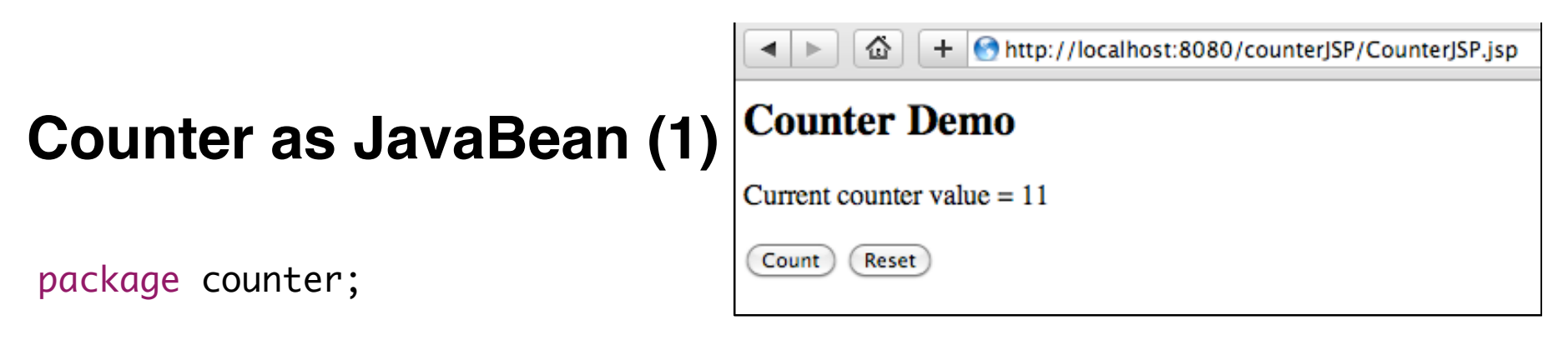

public class CounterBean implements java.io.Serializable {

```
private static final long serialVersionUID = 12L;
```

```
 private int count;
 private int startValue;
 private int incrValue;
 private boolean enabled;
```

```
 /** Creates new CounterBean */
 public CounterBean() {
    startValue = 0;
     incrValue = 1;
     reset();
     enabled = true;
 } ...
```
## **Counter as JavaBean (2)**

```
 public void count () {
         if (enabled) {
              count += incrValue;
          }
     }
     public void reset () {
         count = startValue;
     }
    public int getCount() {
        	 	 return count;
    }
    public void setCount(int count) {
        	 	 this.count = count;
    }
… (getters/setters for all local properties) …
}
```
**Ludwig-Maximilians-Universität München Multimedia im Netz, Prof. Hußmann** 

# **Counter JSP with JavaBeans: HTML Source**

```
<%@ page contentType="text/html" session="true"%>
\text{thm1}<head><title>Counter Demo Page</title></head>
<body>
    <jsp:useBean id="counter" scope="session" class="counter.CounterBean"/>
    <% if (request.getParameter("CountButton")!=null) {
               	 	 counter.count(); 
          	 	 };
          	 	 if (request.getParameter("ResetButton")!=null) {
               	 	 counter.reset();
          	 	 }
    %<h2>Counter Demo</h2>
    <p	 	 Current counter value = 
         	 	 <jsp:getProperty name="counter" property="count" /></p>
         	 	 <form method="POST" action="CounterJSP.jsp">
               		 	 <input name="CountButton" type="submit" value="Count" />
               	 	 <input name="ResetButton" type="submit" value="Reset" />
         	 	 </form>
</body>
</html>
```
# **4 Web Programming with Java**

- 4.1 Client-Side Java: Applets
- 4.2 Server-Side Java: Servlets
- 4.3 Java-Based Markup: Java Server Pages (JSP)
- 4.4 Dynamic Web Applications with Java Server Faces (JSF)

Literature:

B. Müller: Java Server Faces 2.0, 2. Auflage, Hanser 2010 http://www.coreservlets.com/JSF-Tutorial/jsf2/

**Ludwig-Maximilians-Universität München Prof. Hußmann** 

# **Java Server Faces (JSF)**

- Java framework for building Web applications
	- Latest version 2.2 (2013)
		- » 2.0 was a heavy update to previous version
- JSF can be used together with JSP (and other technologies), but also as a separate tool for creating dynamic Web applications
	- JSF is likely to replace JSP in the future
- One single servlet: FacesServlet
	- loads view template
	- builds component tree mirroring UI components
	- processes events
	- renders response to client (mostly HTML)
- JSF follows a strict Model-View-Controller (MVC) architecture

#### **Counter with JSF's MVC Architecture**

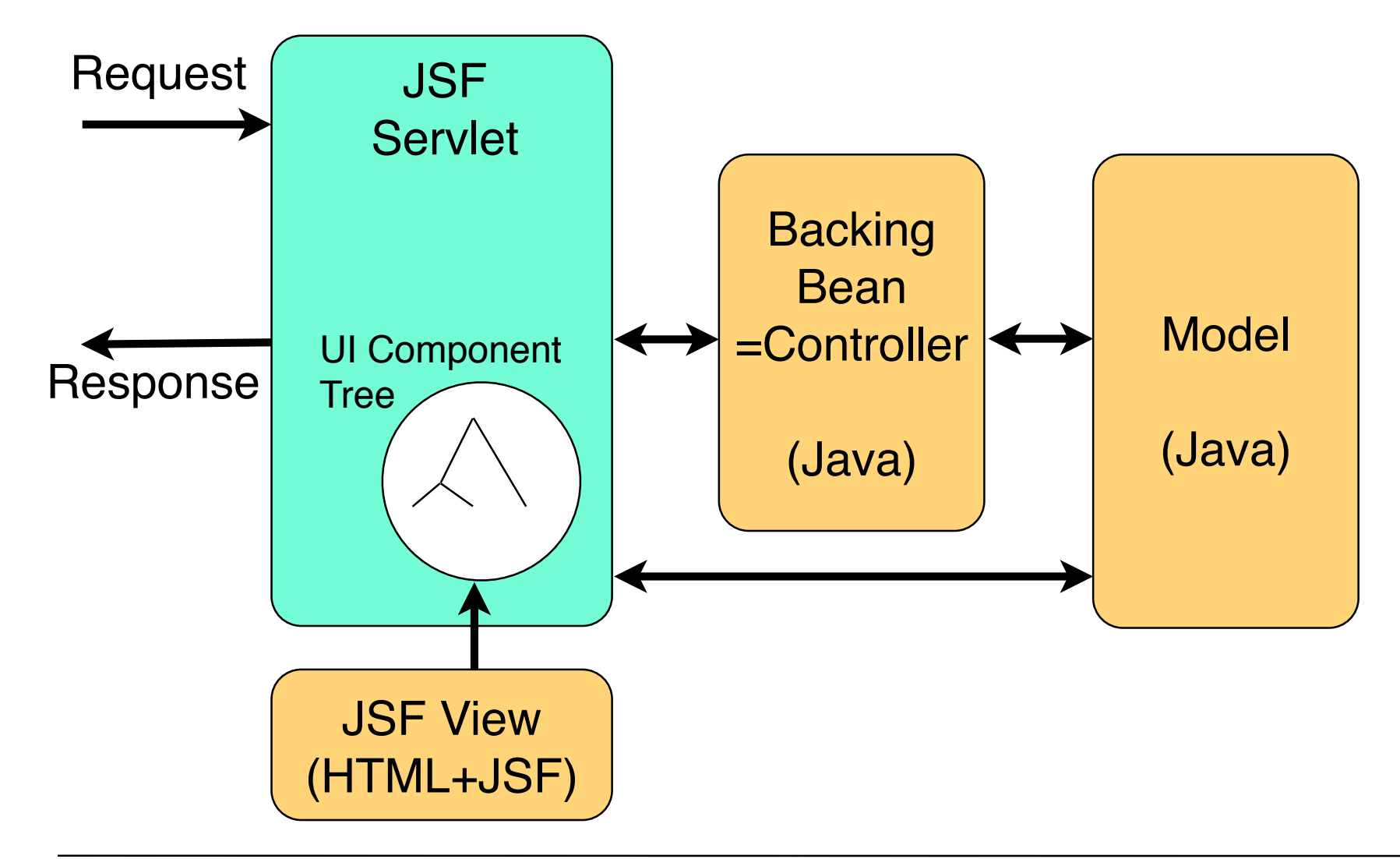

# **Example: Model for Counter**

- Counter as Java Bean
	- We can use *exactly* the same code as in the JSP example
- Serializable
- All properties exposed as getters and setters

counter CounterBean.java

- **G** CounterBean
	- <sup>SF</sup> serialVersionUID
	- **p** count
	- a enabled
	- **p** incrValue
	- **n** startValue
	- CounterBean()
	- $\bullet$  count() : void
	- $\bullet$  getCount() : int
	- $\bullet$  getIncrValue() : int
	- qetStartValue(): int
	- isEnabled() : boolean
	- e reset() : void
	- setCount(int) : void
	- setEnabled(boolean) : void
	- setIncrValue(int) : void
	- setStartValue(int) : void

--

#### **Example: View for Counter**

```
<!DOCTYPE html>
<html lang="en"
    xmlns:f="http://java.sun.com/jsf/core"
    xmlns:h="http://java.sun.com/jsf/html"
    xmlns:ui="http://java.sun.com/jsf/facelets">
   <h:head>
    <title>Counter with Java Server Faces</title>
   </h:head>
   <h:body>
     <h2>Counter with JSF</h2>
    \langle h forms
       <h:panelGrid columns="2">
         	 	 <h:outputLabel for="ctrvalue">Counter value = </h:outputLabel>
         	 	 <h:outputText id="ctrvalue" value="#{counterController.counterBean.count}"/>
         <h:commandButton value="Count" action="#{counterController.submitCount}" />
         	 	 <h:commandButton value="Reset" action="#{counterController.submitReset}" />
       </h:panelGrid>
    \langle h forms
   </h:body>
\langle/html\rangleJSF Expression Language
                                                              (Extension of JSP-EL)
```
counter.jsf (or .xhtml)

# **Example: Controller for Counter (1)**

```
package counter;
```
import javax.faces.bean.ManagedBean; import javax.faces.bean.ViewScoped;

Bean instance name is automatically created from class name (by making lowercase the first letter)

@ManagedBean @ViewScoped

public class CounterController implements java.io.Serializable {

```
 private static final long serialVersionUID = 11L;
```

```
 private CounterBean counter;
```

```
 public CounterController() {
     counter = new CounterBean();
 }
```
**Ludwig-Maximilians-Universität München Prof. Hußmann** 

...

#### **Example: Controller for Counter (2)**

```
... 
     public void submitCount() {
         counter.count();
     }
     public void submitReset() {
         counter.reset();
     }
     public CounterBean getCounterBean() {
          return counter;
     }
                                              + http://localhost:8080/jsf-counter/counter.jsf
                                          ⇧
}Counter with JSF
                                  Counter value = 23Count
                                                Reset
```
## **Advantages of JSF**

- Clean separation of concerns
	- View (JSF/HTML) just specifies appearance
		- » View contains markup only (+references to beans)
	- Model is clearly separated
		- » Usually, access to persistence layers, databases etc.
	- Usage of controller is enforced
		- » Controller is simple Java Bean
- JSF is fully integrated into Java EE architecture
	- Supports load sharing, transactions etc.

# **JSF Tag Libraries**

- HTML Library (xmlns:h="http://java.sun.com/jsf/html")
	- Forms, input and output
	- Grouping, tables
	- Commands (buttons, links)
	- messages
- Core Library (xmlns: f="http://java.sun.com/jsf/core")
	- Views, subviews
	- Listeners
	- Data converters
	- Validators
	- Internationalization
- Facelets Library (xmlns:ui="http://java.sun.com/jsf/facelets")
	- Component aliasing: Page is written in traditional XHTML
	- Special attribute in HTML tags: Triggers replacement with JSF component
	- Classical HTML editors and other tools can be used!

# **AJAX Support in JSF**

- Special tag in JSF Core Library: **<f:ajax>**
- Ajax tag modifies reaction of components in which it is embedded
	- XMLHttpRequest instead of browser-global request updating the view
- Example:

```
<h:inputText ...>
```

```
<f:ajax event="valueChange" 
         execute="handler"
         render= … />
```
**</h:inputText>**

- **•** On value change event (input into text field), specified handler is called
	- on the server, of course (= asynchronous handling of input)
- **•** The *render* attribute can be used to specify the components to be updated after event processing
	- **•** For instance by specifying document parts using "id"s

## **AJAX + JSF Example**

• JSF form with text field and asynchronous reaction to text input:

```
<h:form>
    <h:panelGrid>
       <h:inputText value="#{bean.text}" >
          <f:ajax event="keyup" render="output"/>
       </h:inputText>
       <h:outputText id="output" value="#{bean.info}" />
    </h:panelGrid>
 </h:form>
```
• Java Bean accepting text and computing info to be displayed:

```
ManaqedBean(name = "bean") public class Bean {
       private String text;
       private Info info;
     public void setText (String text) {…}
     public Info getInfo() {
        compute info from text
 }   "" " " }
```